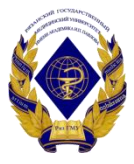

Министерство здравоохранения Российской Федерации федеральное государственное бюджетное образовательное учреждение высшего образования «Рязанский государственный медицинский университет имени академика И.П. Павлова» Министерства здравоохранения Российской Федерации ФГБОУ ВО РязГМУ Минздрава России

ФГБОУ ВО РязГМУ Минздрава России Подписано цифровой подписью: ФГБОУ ВО РязГМУ Минздрава России Дата: 2023.09.25 15:26:47 +03'00'

> Утверждено решением ученого совета Протокол № 14 от 28.06.2023 г.

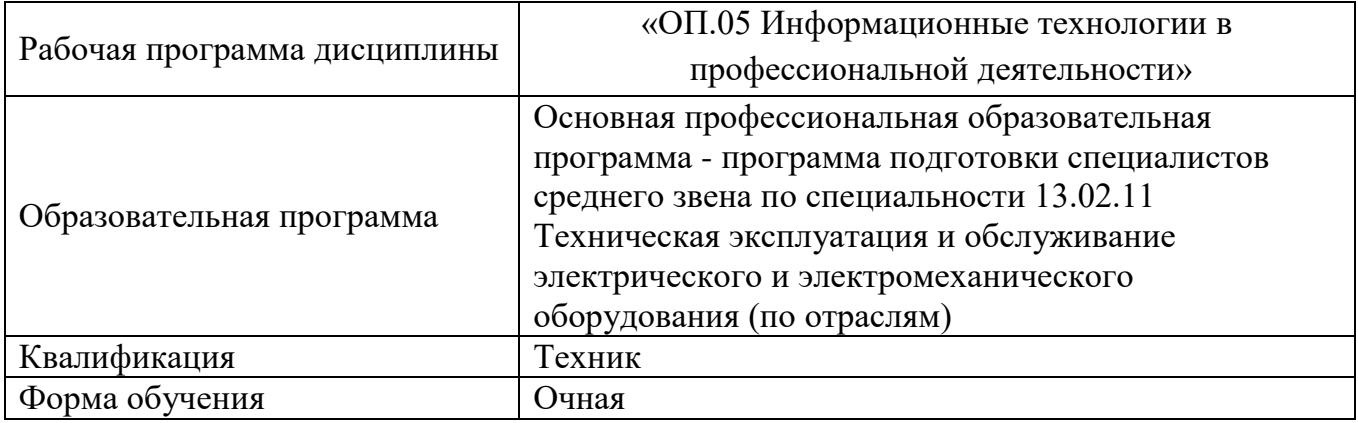

Разработчик: цикловая методическая комиссия специальности 13.02.11 Техническая эксплуатация и обслуживание электрического и электромеханического оборудования (по отраслям)

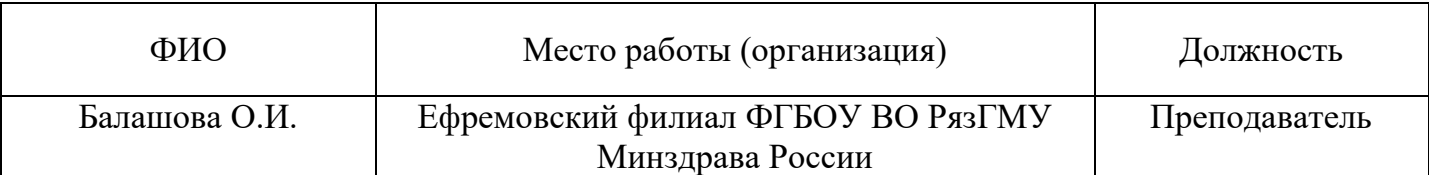

Рецензент:

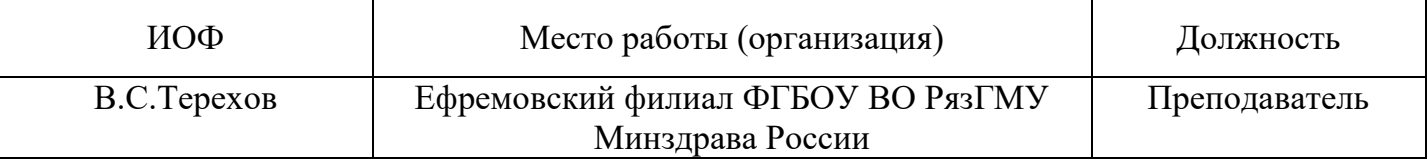

Одобрено цикловой методической комиссией специальности 13.02.11 Техническая эксплуатация и обслуживание электрического и электромеханического оборудования (по отраслям) Протокол № 10 от 02.06.2023 г.

Одобрено методическим советом филиала Протокол № 11 от 09.06.2023 г.

Одобрено учебно-методическим советом университета Протокол № 10 от 27.06.2023 г.

Нормативная справка.

Рабочая программа «ОП.05 Информационные технологии в профессиональной деятельности» разработана в соответствии с:

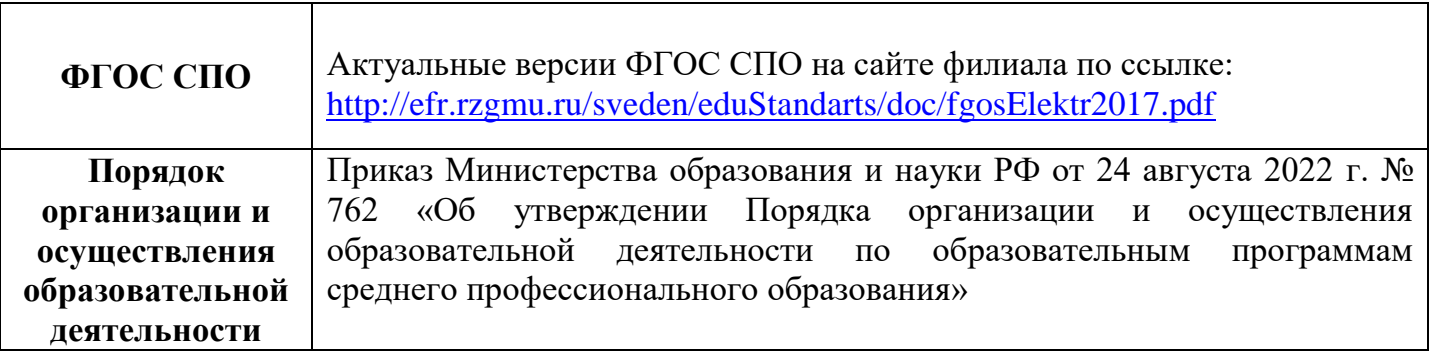

## **СОДЕРЖАНИЕ**

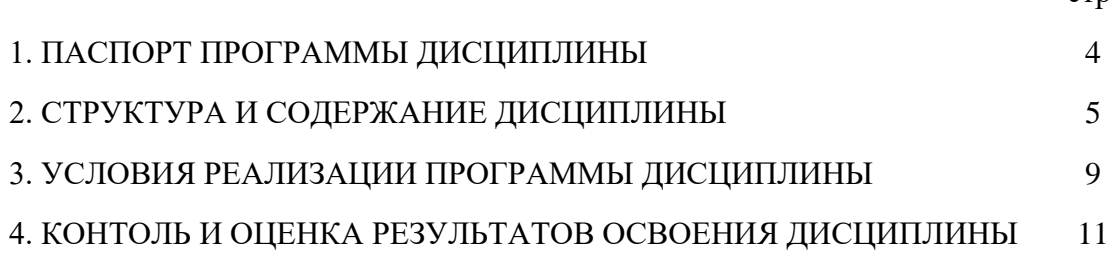

стр.

## 1. ПАСПОРТ ПРОГРАММЫ ДИСЦИПЛИНЫ

#### Информационные технологии в профессиональной деятельности

#### 1.1. Область применения программы

Программа дисциплины «ОП.05 Информационные технологии в профессиональной деятельности» является частью примерной основной профессиональной образовательной программы в соответствии с ФГОС по специальности 13.02.11 Техническая эксплуатация и обслуживание электрического и электромеханического оборудования (по отраслям).

1.2. Место дисциплины в структуре основной профессиональной образовательной программы: дисциплина является частью общепрофессионального цикла.

## 1.3. Цели и задачи дисциплины - требования к результатам освоения дисциплины:

В результате освоения дисциплины обучающийся должен уметь:

- выполнять расчеты с использованием прикладных компьютерных программ;

- использовать сеть Интернет и ее возможности для организации оперативного объема информацией;

- использовать технологии сбора, размещения, хранения, накопления, преобразования и передачи данных в профессионально ориентированных информационных системах;

- обрабатывать и анализировать информацию с применением программных средств и вычислительной техники;

- получать информацию в локальных и глобальных компьютерных сетях;

- применять графические редакторы для создания и редактирования изображений;

- применять компьютерные программы для поиска информации, составления и оформления документов и презентаций.

В результате освоения дисциплины обучающийся должен знать:

- базовые системные программные продукты и пакеты прикладных программ (текстовые редакторы, электронные таблицы, системы управления базами данных, графические редакторы, информационно-поисковые системы);

- методы и средства сбора, обработки, хранения, передачи и накопления информации;

– общий состав и структуру персональных электронно-вычислительных машин (ЭВМ) и вычислительных систем;

- основные методы и приемы обеспечения информационной безопасности;

- основные положения и принципы автоматизированной обработки и передачи информации;

- основные принципы, методы и свойства информационных и телекоммуникационных технологий в профессиональной деятельности.

## **1.4. Рекомендуемое количество часов на освоение программы:**

- максимальной учебной нагрузки обучающегося **32** часов, в том числе:
- обязательной аудиторной учебной нагрузки обучающегося **30** часов;
- самостоятельной работы обучающегося **2** часа.

# **2. СТРУКТУРА И СОДЕРЖАНИЕ ДИСЦИПЛИНЫ**

## **2.1. Объём дисциплины Информационные технологии в профессиональной деятельности и виды учебной работы**

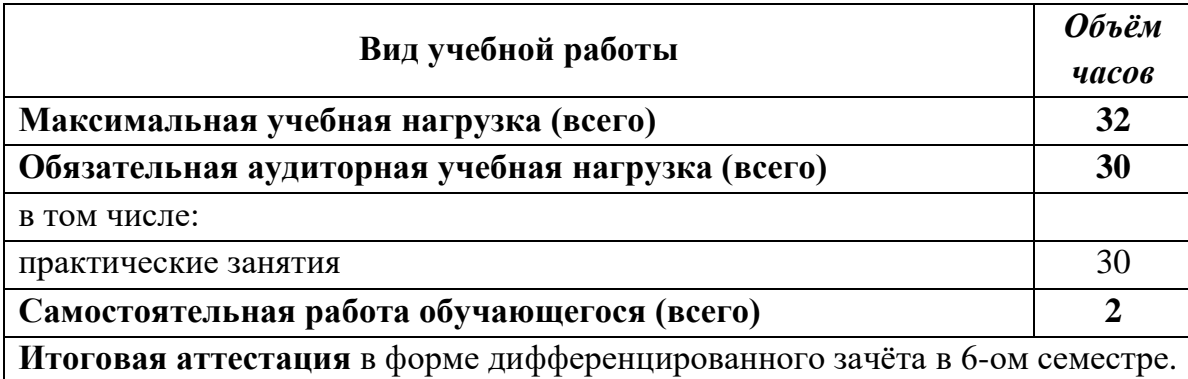

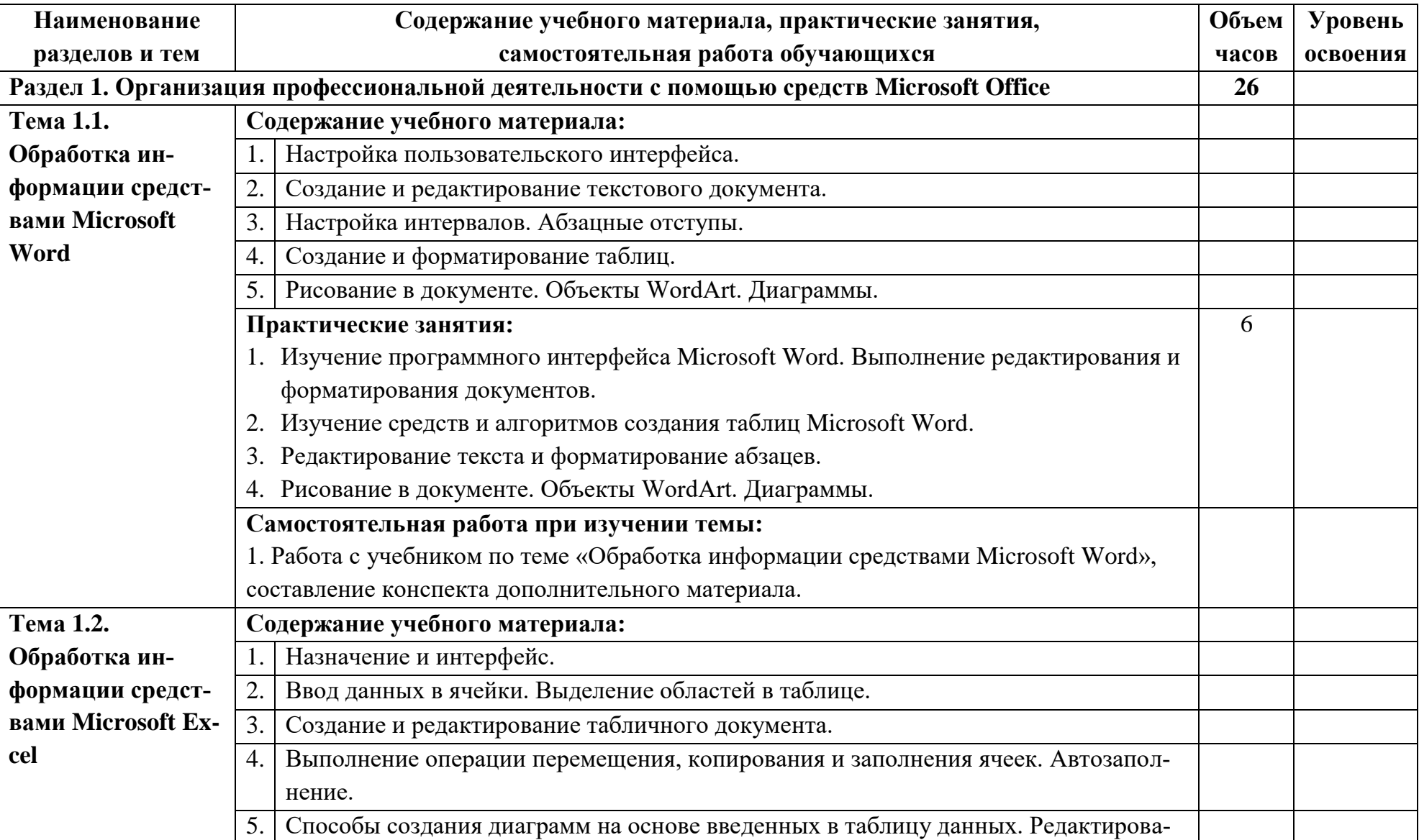

# **2.2. Тематический план и содержание дисциплины Информационные технологии в профессиональной деятельности**

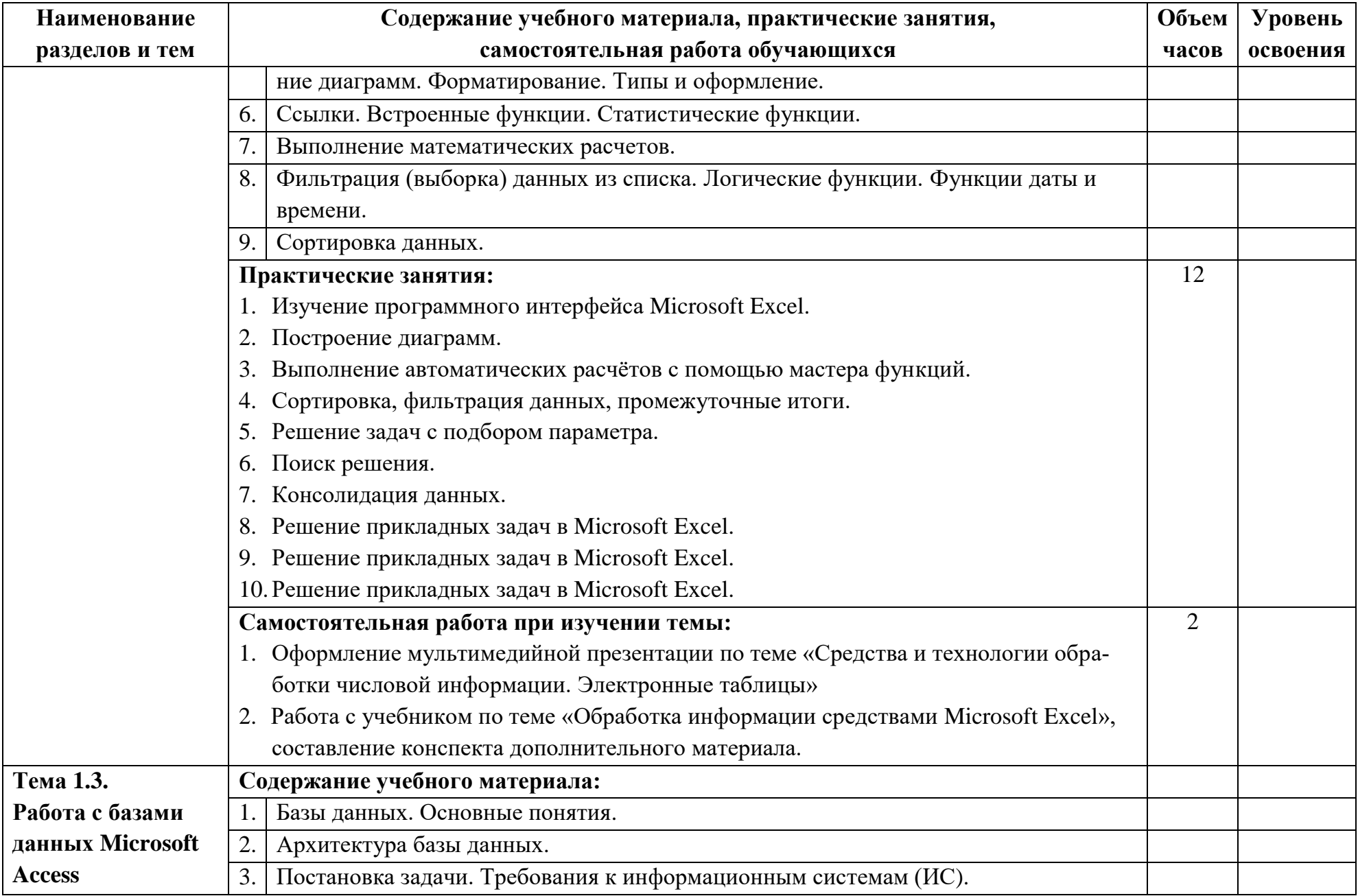

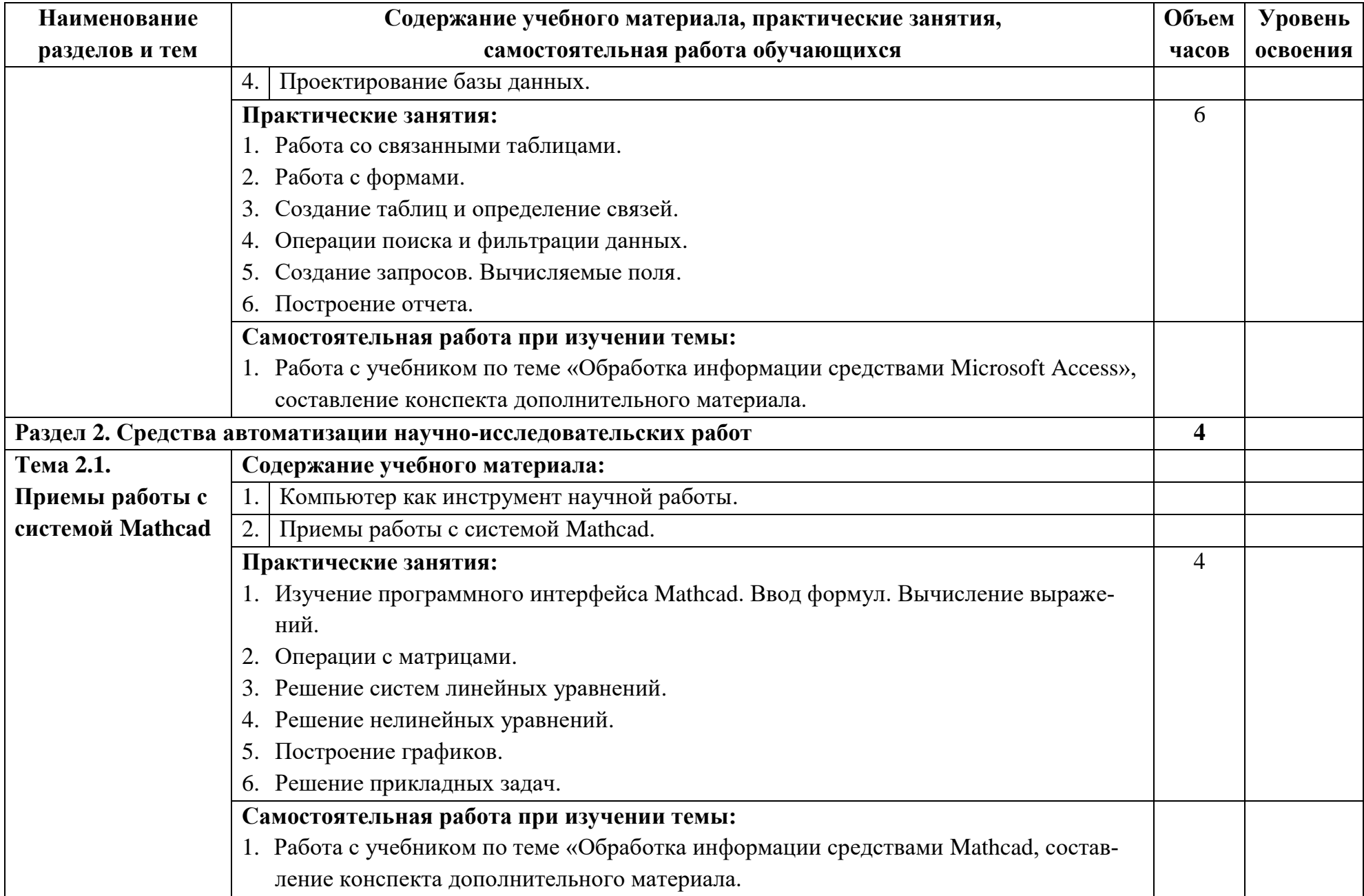

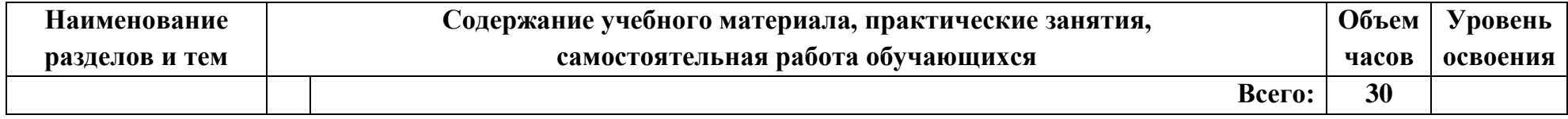

## **3. УСЛОВИЯ РЕАЛИЗАЦИИ ПРОГРАММЫ ДИСЦИПЛИНЫ**

#### **3.1. Требования к минимальному материально-техническому обеспечению**

Реализация программы дисциплины Информационные технологии в профессиональной деятельности предполагает наличие кабинета «Информационных технологий в профессиональной деятельности».

Оборудование учебного кабинета: посадочные места по количеству обучающихся, рабочее место преподавателя, классная доска.

Технические средства обучения: компьютеры с лицензионным программным обеспечением, компьютеры с выходом в интернет, мультимедиа проектор, экран, колонки, локальная сеть, сетевое программное обеспечение.

Установленное ПО:

- MSWindows 7 – лиц. Dreamspark Premium;

- MS Office 2007 – лиц. договор 20090903 от 15.10.2009;

- MSOffice 2013 – лиц. 61343341 от 27.12.2012;

- WinRAR лиц. договор 20091015/08 от 15.10.2009;
- Radmin лиц. договор 20091015/08 от 15.10.2009;
- SunRavTestOfficePro академ. лицензия от 05.05.2011.

#### **3.2. Информационное обеспечение обучения**

#### **Перечень рекомендуемых учебных изданий, Интернет-ресурсов**

#### **Основная литература**

**Информационные технологии в профессиональной деятельности: учебник для студ. учреждений сред. проф. образования / Е.В. Михеева, О.И. Титова**. – 4-е изд., стер. – М.: Издательский центр «Академия», 2020. – 416 с.

### **Дополнительная литература**

1. **Михеева Е.В., Титова О.И. Информационные технологии в профессиональной деятельности. Технические специальности:** учебник для студ. учреждений сред. проф. образования. – 3-е изд., стер. – М.: Издательский центр «Академия», 2016 – 416 с. - 5 экз.

2. **Михеева Е.В. Информационные технологии в профессиональной деятельности**: учеб. пособие. – 14-е изд, стер. - Москва: ИЦ «Академия», 2016 - 5 экз.

3. **Михеева Е.В. Практикум по информационным технологиям в профессиональной деятельности**: учеб. пособие. – 15-е изд, стер. - Москва: ИЦ «Академия», 2015 - 5 экз.

4. **Михеева Е.В. Информационные технологии в профессиональной деятельности**: учеб. пособие. - Москва: Проспект, 2014. - 448 с. – 300 экз. (ЭБС «Консультант студента»).

5. **Михеева Е.В. Практикум по информационным технологиям в профессиональной деятельности**: учеб. пособие. - Москва: Проспект, 2015. - 288 с.- 300 экз. (ЭБС «Консультант студента»).

6. **Немцова Т.И., Назарова Ю.В. Практикум по информатике. Ч.1**. - ИД «ФО-РУМ»: ИНФРА – М., 2008. - 308 с.+ электр. опт диск - 3 экз.

7. **Немцова Т.И., Назарова Ю.В. Практикум по информатике. Ч.2**. - М.: ИД «ФОРУМ»: ИНФРА-М, 2008. – 288 с. + электр. опт. диск - 3 экз.

8. **Сергеева И.И. и др. Информатика**. - М.: ИД «ФОРУМ»: ИНФРА-М, 2007. – 336 с. - 1 экз.

9. **Информатика для ссузов /П.П. Беленький**. - М.: КНОРУС, 2007. – 448 с.- 1 экз.

10. **Жукова Е.Л., Бурда Г.Л. Информатика**. - М.: Издательско-торговая корпорация «Дашков и К»; Ростов н/Д: Наука-Пресс, 2007. - 272 с. - 1 экз.

11. **Колдаев В.Д., Павлова Е.Ю. Сборник задач и упражнений по информатике**. - М.: ИД «ФОРУМ»: ИНФРА-М, 2007. - 256 с. - 3 экз.

12. **Острейковский В.А. Информатика**: учеб. для вузов - М.: Высш. шк., 2007.- 511 с - 1 экз.

13. **Гришин В.Н., Панфилова Е.Е. Информационные технологии в профессиональной деятельности**. - М.: ИД «ФОРУМ»: ИНФРА-М, 2007. – 416 с - 1 экз.

14. **Елочкин М.Е. Информационные технологии**. - М.: Изд-во «Оникс», 2007. - 256 с. - 1 экз.

15. **Румянцева Е.А., Снюсарь В.В. Информационные технологии** – М.: ИД «ФОРУМ»: ИНФРА-М, 2007. – 256 с. - 1 экз.

### **Интернет-ресурсы:**

1. Научно-образовательный интернет-ресурс по тематике ИКТ "Единое окно доступа к образовательным ресурсам" [\(http://window.edu.ru\)](http://window.edu.ru/). Разделы: "Общее образование: Информатика и ИКТ", "Профессиональное образование: Информатика и информационные технологии".

# 4. КОНТРОЛЬ И ОЦЕНКА РЕЗУЛЬТАТОВ ОСВОЕНИЯ ДИСЦИПЛИНЫ

Контроль и оценка результатов освоения дисциплины осуществляется преподавателем в процессе проведения практических занятий, тестирования, а также выполнения обучающимися индивидуальных заданий.

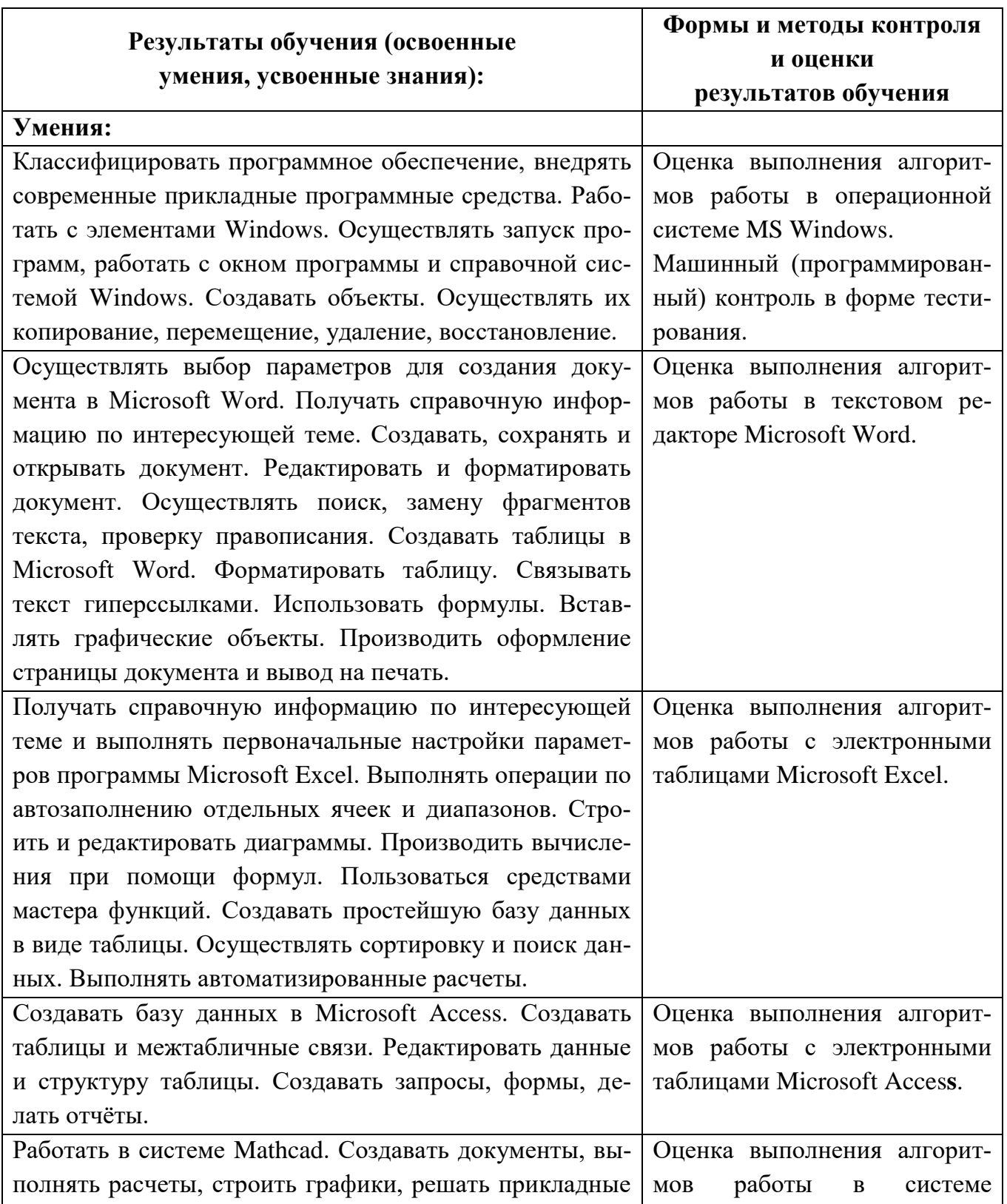

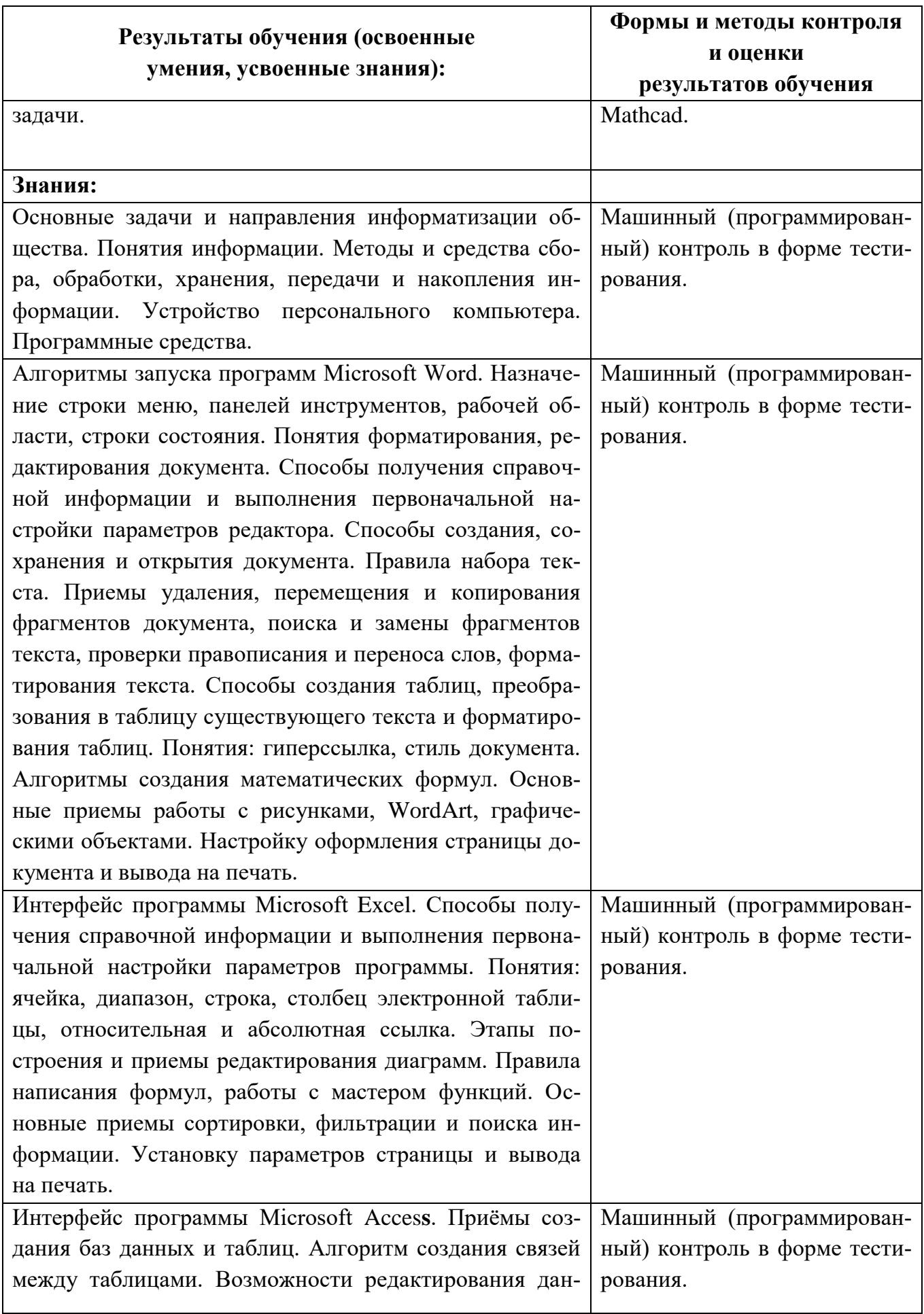

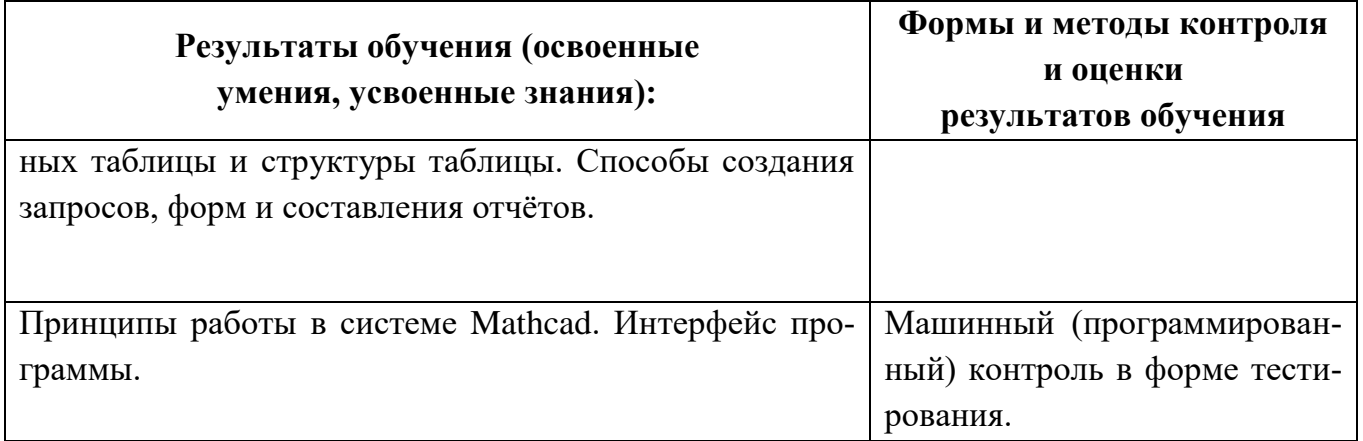

## **5.ТРЕБОВАНИЯ К РЕЗУЛЬТАТАМ ОСВОЕНИЯ ПРОГРАММЫ ПОДГОТОВКИ СПЕЦИАЛИСТОВ СРЕДНЕГО ЗВЕНА**

5.1. Техник должен обладать общими компетенциями, включающими в себя способность:

ОК 01. Выбирать способы решения задач профессиональной деятельности применительно к различным контекстам;

ОК 02. Осуществлять поиск, анализ и интерпретацию информации, необходимой для выполнения задач профессиональной деятельности;

ОК 03. Планировать и реализовывать собственное профессиональное и личностное развитие;

ОК 04. Работать в коллективе и команде, эффективно взаимодействовать с коллегами, руководством, клиентами;

ОК 05. Осуществлять устную и письменную коммуникацию на государственном языке Российской Федерации с учетом особенностей социального и культурного контекста;

ОК 06. Проявлять гражданско-патриотическую позицию, демонстрировать осознанное поведение на основе традиционных общечеловеческих ценностей;

ОК 07. Содействовать сохранению окружающей среды, ресурсосбережению, эффективно действовать в чрезвычайных ситуациях;

ОК 08. Использовать средства физической культуры для сохранения и укрепления здоровья в процессе профессиональной деятельности и поддержания необходимого уровня физической подготовленности;

ОК 09. Использовать информационные технологии в профессиональной деятельности; ОК 10. Пользоваться профессиональной документацией на государственном и иностранном языках;

ОК 11. Использовать знания по финансовой грамотности, планировать предпринимательскую деятельность в профессиональной сфере.

5.2. Техник должен обладать профессиональными компетенциями, соответствующими видам деятельности:

ПК 1.1. Выполнять наладку, регулировку и проверку электрического и электромеханического оборудования;

ПК 1.2. Организовывать и выполнять техническое обслуживание и ремонт электрического и электромеханического оборудования;

ПК 1.3. Осуществлять диагностику и технический контроль при эксплуатации электрического и электромеханического оборудования;

ПК 2.1. Организовывать и выполнять работы по эксплуатации, обслуживанию и ремонту бытовой техники;

ПК 2.2. Осуществлять диагностику и контроль технического состояния бытовой техники;

ПК 2.3. Прогнозировать отказы, определять ресурсы, обнаруживать дефекты электробытовой техники.